UNIVERSITY OF CAMBRIDGE INTERNATIONAL EXAMINATIONS International General Certificate of Secondary Education **W.RapaCambridge.** 

MATHEMATICS **0580/04** 0581/04

Paper 4 (Extended)

# October/November 2004

Additional Materials: Answer Booklet/Paper 2hours 30 minutes Electronic calculator Geometrical instruments Graph paper (2 sheets) Mathematical tables (optional) Tracing paper (optional)

### READ THESE INSTRUCTIONS FIRST

 Write your answers and working on the separate Answer Booklet/Paper provided. Write your Centre number, candidate number and name on all the work you hand in. Write in dark blue or black pen on both sides of the paper. You may use a soft pencil for any diagrams or graphs. Do not use staples, paper clips, highlighters, glue or correction fluid.

Answer all questions.

At the end of the examination, fasten all your work securely together.

The number of marks is given in brackets [ ] at the end of each question or part question.

 All working must be clearly shown. It should be done on the same sheet as the rest of the answer. Marks will be given for working which shows that you know how to solve the problem even if you get the answer wrong.

The total of the marks for this paper is 130.

Electronic calculators should be used.

 If the degree of accuracy is not specified in the question, and if the answer is not exact, give the answer to three significant figures.

Answers in degrees should be given to one decimal place.

For  $\pi$  use either your calculator value or 3.142.

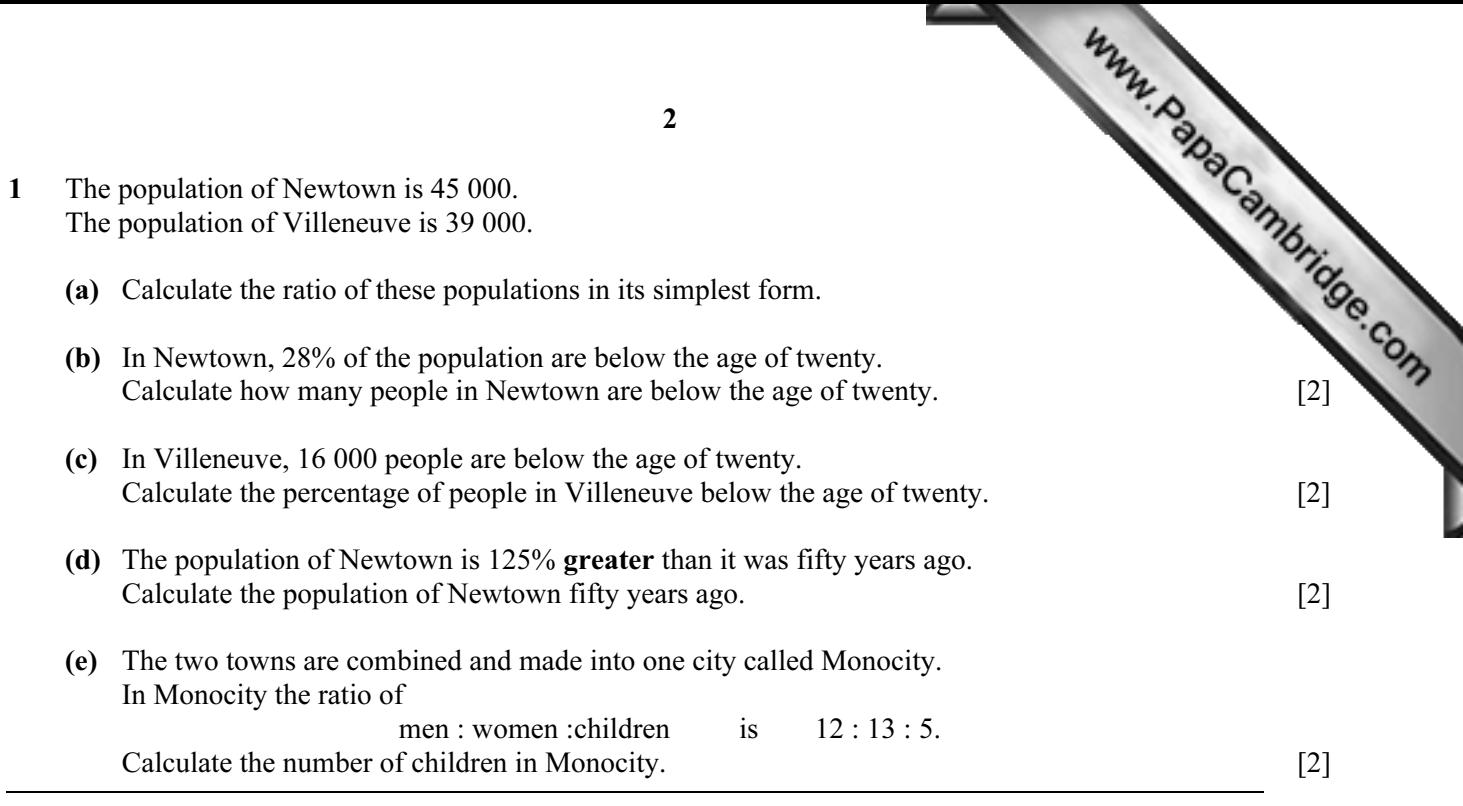

## 2 Answer the whole of this question on a sheet of graph paper.

(a) 
$$
f(x) = \frac{12}{x+1}
$$

$$
f(x) = \frac{12}{x+1}
$$

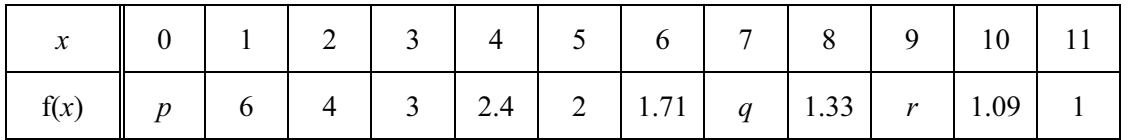

- (i) Calculate the values of p, q and r.  $[3]$
- (ii) Draw the graph of  $y = f(x)$  for  $0 \le x \le 11$ . Use a scale of 1cm to 1 unit on each axis. [5]
- (iii) By drawing a suitable line, find an estimate of the gradient of the graph at the point  $(3, 3)$ . [3]
- (b) On the same grid draw the graph of  $y = 8 x$  for  $0 \le x \le 8$ . [2]

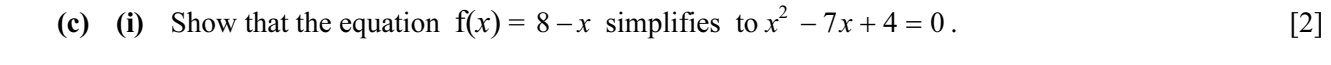

(ii) Use your graph to solve this equation, giving your answers correct to 1 decimal place. [2]

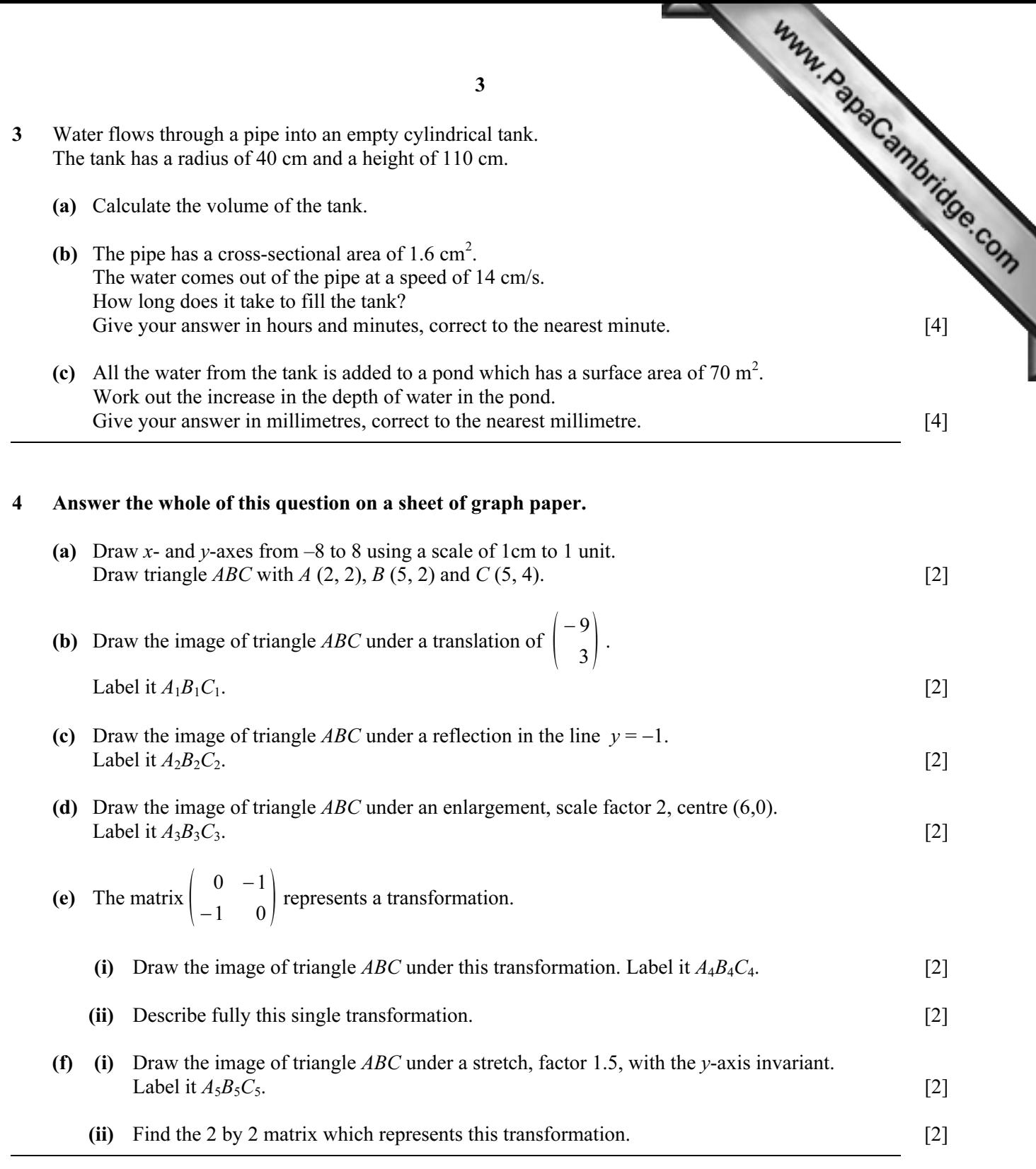

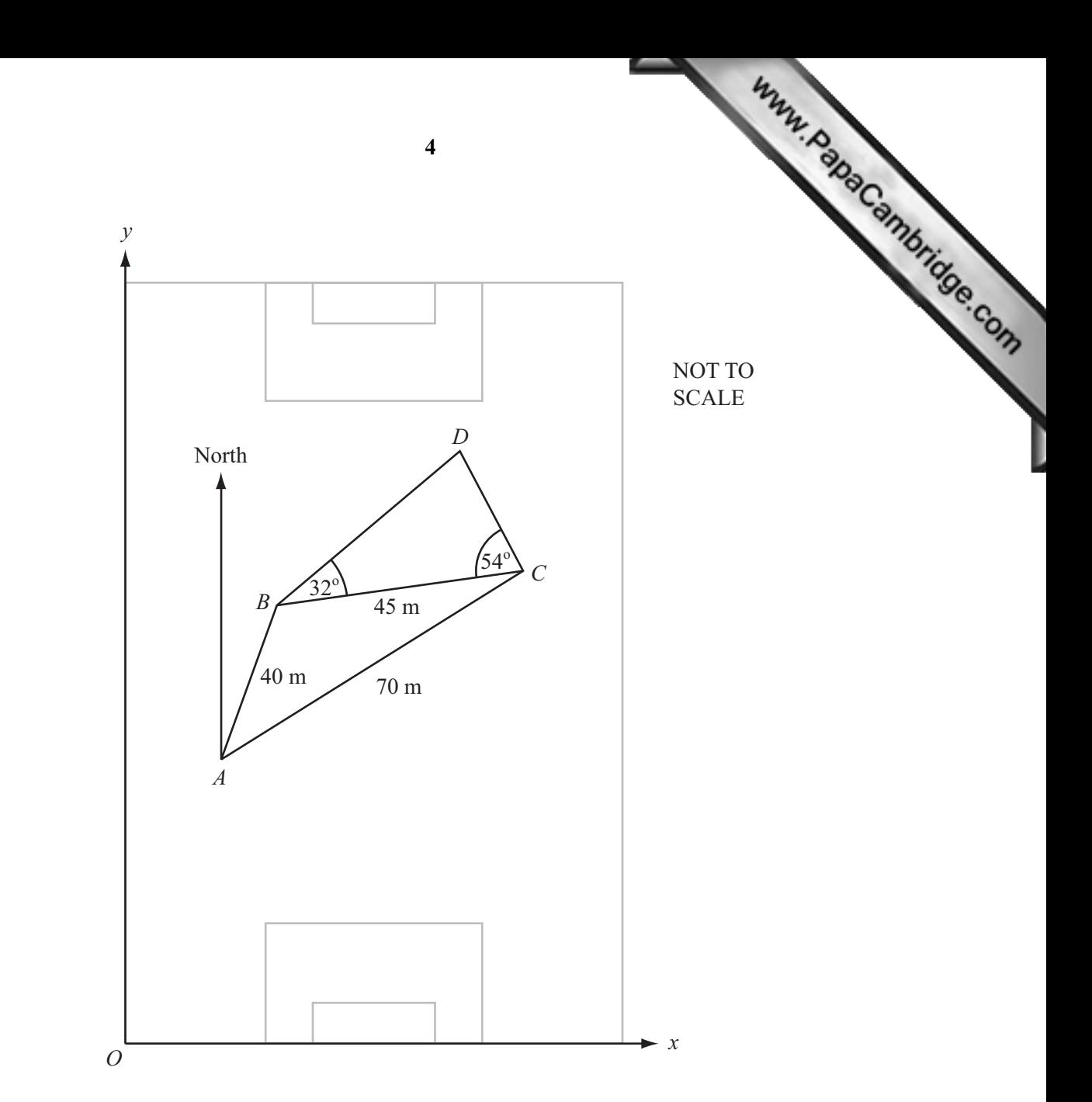

(a) During a soccer match a player runs from  $A$  to  $B$  and then from  $B$  to  $C$  as shown in the diagram.  $AB = 40$  m,  $BC = 45$  m and  $AC = 70$  m.

5

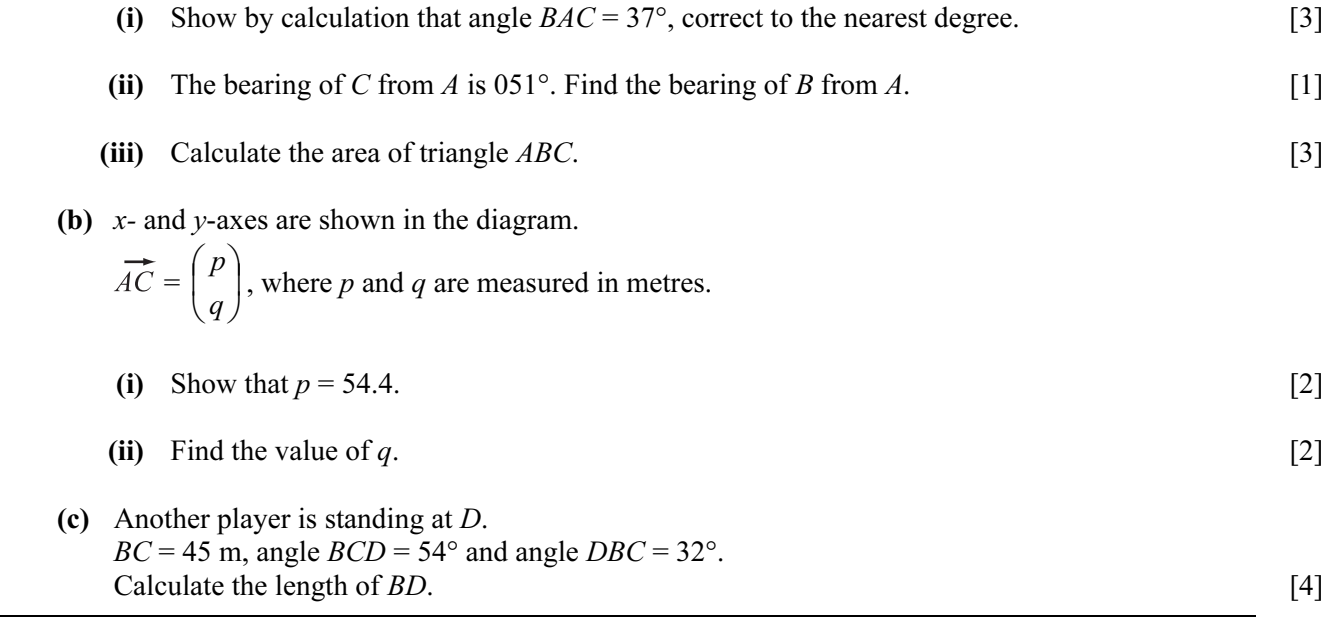

**6** (a) Students are given marks  $0, 1, 2, 3$  or 4 for a piece of work. The table shows the number of students getting each mark.

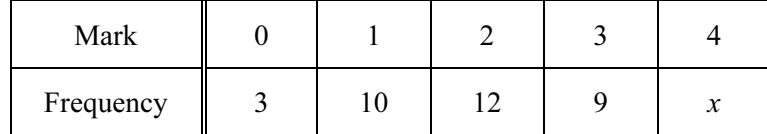

- (i) The mean mark is 2.125. Find the value of x.  $[4]$
- (ii) Write down the lower quartile mark. [1]

# (b) The heights (h centimetres) of flowers in a shop are shown in the histogram below. All the flowers are less than 60 cm high. One bar has not been drawn on the histogram.

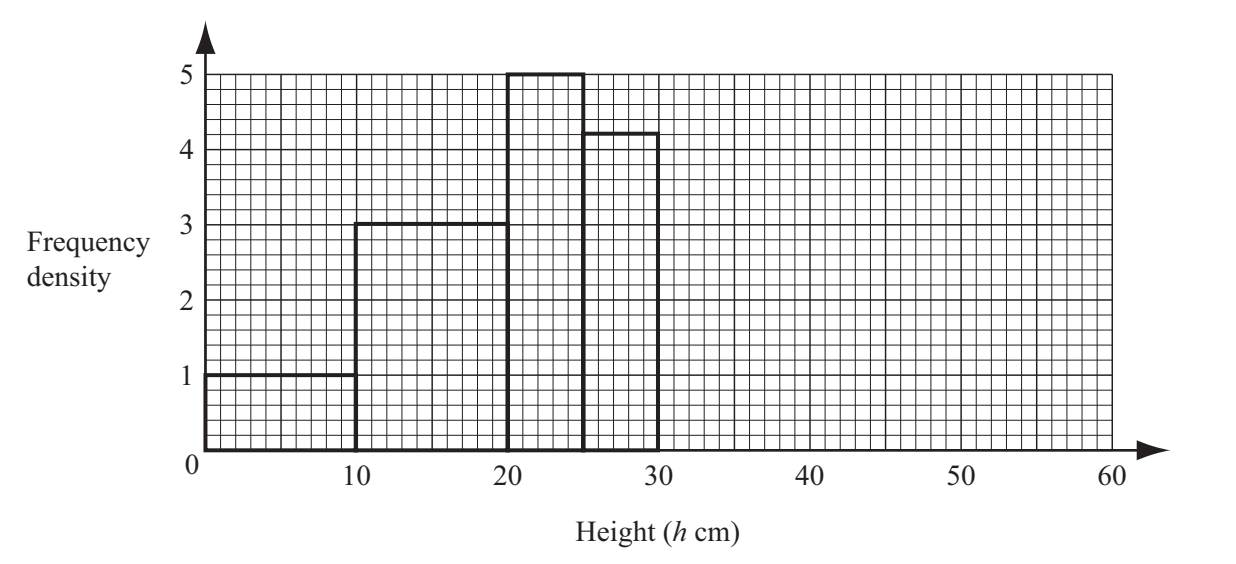

(i) There are 25 flowers in the interval  $20 < h \le 25$ . How many flowers are there in the intervals

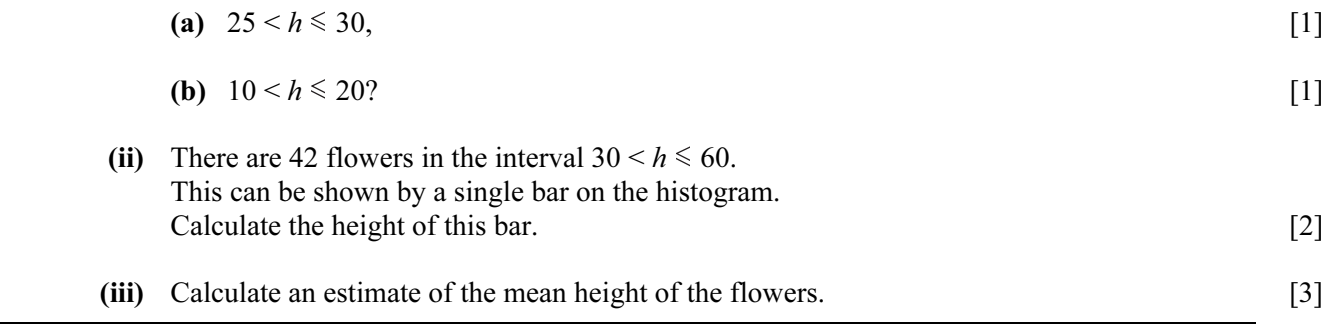

Www.PapaCambridge.com

7 A sketch of the graph of the quadratic function  $y = px^2 + qx + r$  is shown in the diagram.

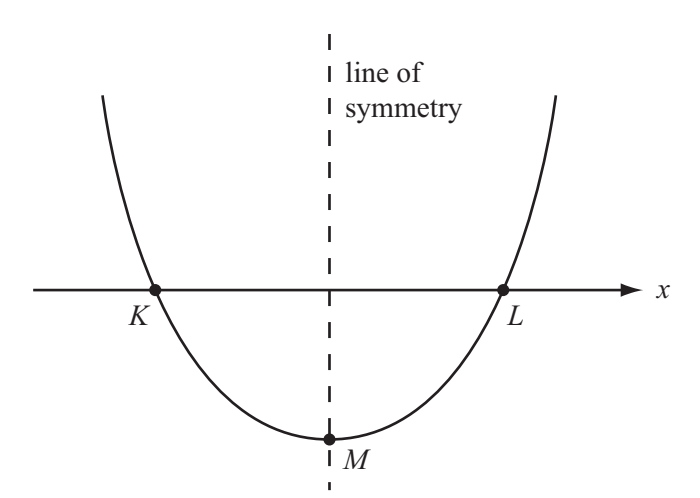

The graph cuts the  $x$ -axis at  $K$  and  $L$ . The point  $M$  lies on the graph and on the line of symmetry.

(a) When  $p=1$ ,  $q=-2$ ,  $r=-3$ , find

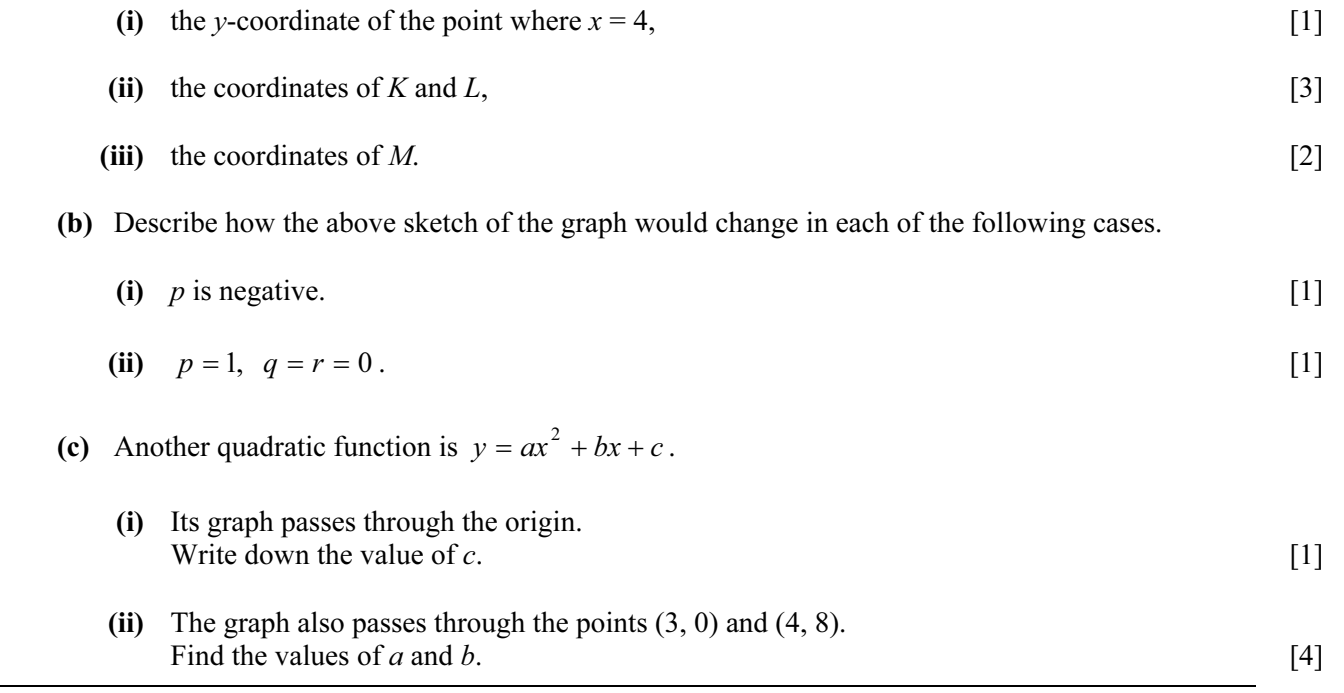

# 8 (a) The technical data of a car includes the following information.

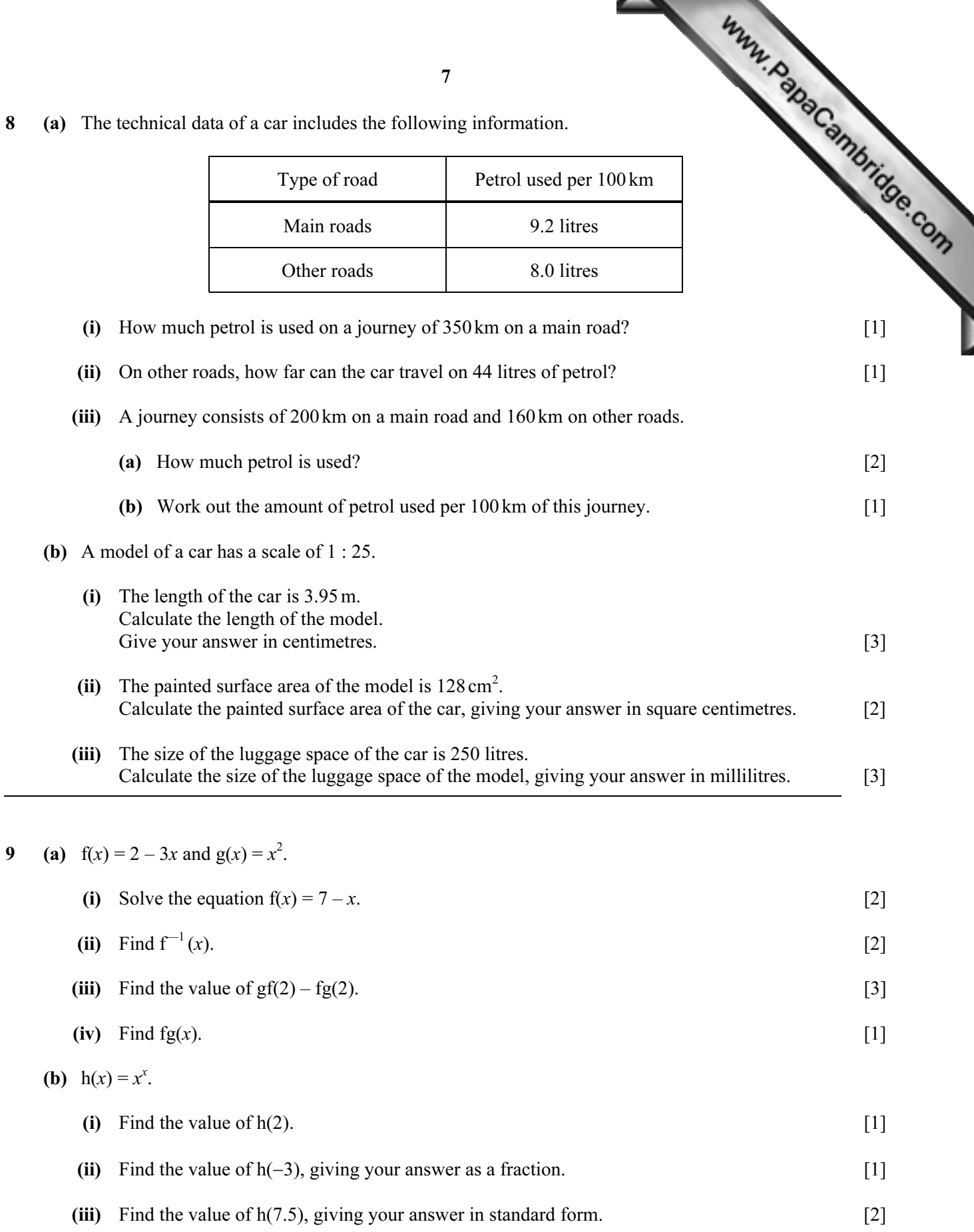

(iv) h( $-0.5$ ) is not a real number. Explain why. [1] (v) Find the integer value for which  $h(x) = 3125$ . [1]

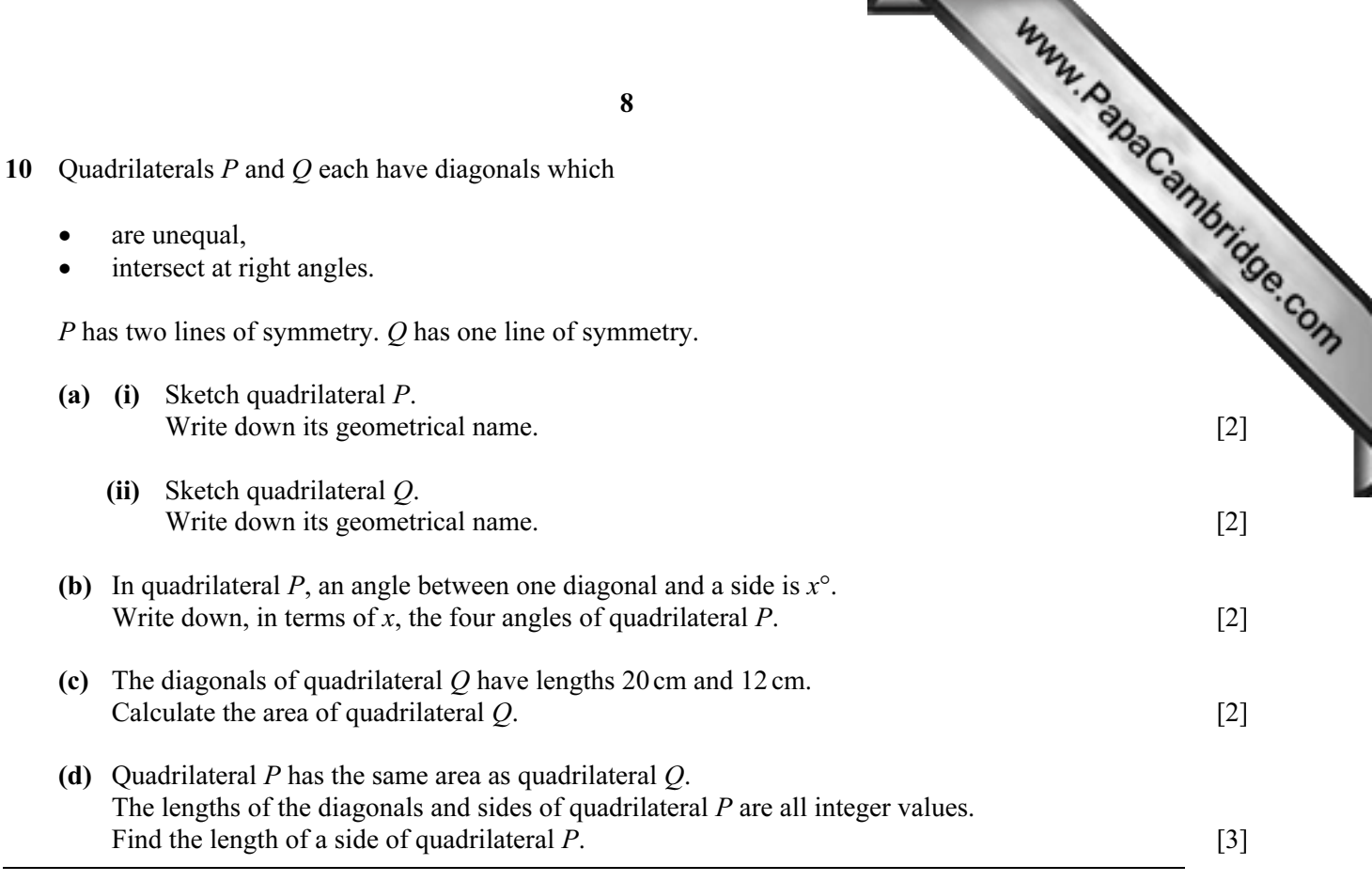

Every reasonable effort has been made to trace all copyright holders. The publishers would be pleased to hear from anyone whose rights we have unwittingly infringed.

University of Cambridge International Examinations is part of the University of Cambridge Local Examinations Syndicate (UCLES), which is itself a department of the

University of Cambridge.